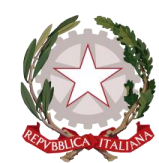

*Il Presidente di Sezione del Consiglio di Stato Segretario Generale della Giustizia Amministrativa*

*Prot. n. 6305 del 13 marzo 2020*

A tutti i Magistrati della Giustizia Amministrativa

A tutti i Dirigenti della Giustizia Amministrativa

e p.c.

All'Avvocato Generale dello Stato

Al Presidente del Consiglio Nazionale Forense

Al Presidente della Società Italiana Avvocati Amministrativisti

Al Presidente dell'Unione Nazionale Avvocati Amministrativisti

Al Presidente dell'UNAEP

LORO SEDI

Oggetto: Udienze telematiche.

**1.** Il presente documento – elaborato in tempi rapidissimi grazie all'impegno profuso dai Colleghi e dal personale tecnico del Servizio per l'informatica - ha lo scopo di fornire prime indicazioni per lo svolgimento delle udienze mediante *«collegamenti da remoto con modalità idonee a salvaguardare il contraddittorio e l'effettiva partecipazione dei difensori alla trattazione dell'udienza»* (art. 3, comma 5, del decretolegge 8 marzo 2020, n. 11) e di proporre soluzioni idonee ad assicurare omogeneità di prassi tra gli uffici, richiamandosi al decreto n. 71 del 10 marzo 2020 del Presidente del Consiglio di Stato.

Queste indicazioni, tuttavia, costituiscono un mero contributo informativo e non intendono incidere sull'autonomia decisionale assicurata, sulla base delle norme vigenti, ai Presidenti titolari delle sezioni del Consiglio di Stato, al Presidente del Consiglio di giustizia amministrativa per la Regione siciliana, ai Presidenti dei Tribunali amministrativi regionali e delle relative Sezioni staccate.

**2.** Per la trattazione delle udienze camerali e pubbliche con collegamenti da remoto, ove gli avvocati chiedano la discussione, si suggerisce l'utilizzo di collegamenti mediante videoconferenza con l'utilizzo dei programmi *Microsoft Teams* o *Skype for business* (applicativi già in dotazione alla Giustizia Amministrativa), con una preferenza, motivata da ragioni tecniche, per il primo dei due, anche in considerazione della circostanza che *Skype for Business* verrà sostituito definitivamente da *Microsoft Teams* a partire dal prossimo anno. Pertanto, ferma la richiamata autonomia decisionale dei succitati Presidenti in ordine alla scelta diversi strumenti di collegamento remoto (ivi incluse le chiamate telefoniche in *call conference*), si allegano le istruzioni e i suggerimenti per la trattazione delle udienze in videoconferenza mediante l'utilizzo di *Microsoft Teams*.

**3.** Quanto allo svolgimento della camera di consiglio successiva all'udienza per l'assunzione delle determinazioni del Collegio, sarebbe preferibile utilizzare, per ragioni di sicurezza e di riservatezza delle comunicazioni a garanzia del segreto della camera di consiglio, nonché per evitare il sovraccarico della rete *internet* della Giustizia Amministrativa, apparecchi che consentano collegamenti telefonici in audioconferenza.

La *call conference* o audioconferenza potrà essere effettuata mediante collegamenti telefonici di audioconferenza con il telefono cellulare di servizio. In questo caso si possono collegare un numero massimo di cinque partecipanti. Nel documento allegato sono contenute anche le istruzioni per effettuare una *call conference*.

In via subordinata rispetto alla soluzione telefonica testé descritta, si suggerisce l'utilizzo di sistemi di collegamento audio di gruppo mediante chiamate da effettuare tramite l'*app Whatsapp* (che consente collegamenti fino a 4 partecipanti e che, quindi, è sconsigliata per le camere di consiglio del Giudice di appello).

Infine, per un numero di partecipanti alla telefonata superiore a 5 o qualora si preferisca non avvalersi di apparati telefonici, si suggerisce l'utilizzo di *Microsoft Teams*, con collegamento esclusivamente vocale, al fine di evitare di sovraccaricare la rete.

Nel documento allegato sono, quindi, contenute anche le istruzioni tecniche per la effettuazione della *call conference* con il telefono di servizio.

**4.** Tenuto conto che le misure descritte hanno carattere straordinario e che esse sono giustificate dalla necessità di contenere al massimo i rischi connessi all'emergenza

epidemiologica in atto, potrà essere utilizzato dal personale amministrativo e di magistratura ogni strumento, per la connessione alla videoconferenza (anche *smartphone*, *tablet* e *pc* personali), che consenta di ridurre al minimo gli spostamenti fisici di persone e che garantisca una stabile connessione *internet*.

Con riferimento a tutte le predette soluzioni si segnala tuttavia che eventuali disservizi concernenti il collegamento con i difensori delle parti private e pubbliche, non dipendenti dai sistemi di chiamata video e audio in dotazione ai magistrati, non potranno essere risolti con l'intervento del Servizio per l'informatica della Giustizia Amministrativa e, tanto meno, sarà possibile prestare assistenza fisica *in loco*, fatta eccezione per gli uffici che siano anche sede dei P.I.T.

**5.** Sono in corso approfondimenti per verificare la possibilità di organizzare, a breve, sessioni formative a distanza per i magistrati e per il personale amministrativo, alle quali potranno partecipare anche gli avvocati (secondo modalità ancora da determinare).

Fin d'ora però si suggerisce di visionare i cd. *tutorial* (video di carattere dimostrativo) già presenti sul canale *Youtube* (all'indirizzo [www.youtube.com\)](http://www.youtube.com/) che possono essere fruiti digitando, nell'apposita area di ricerca, parole quali "videoconferenza con teams" o altre concettualmente analoghe; altri *tutorial* sono reperibili sulla pagina ufficiale di *Microsoft*, all'indirizzo [https://docs.microsoft.com/it](https://docs.microsoft.com/it-it/MicrosoftTeams/instructor-led-training-teams-landing-page)[it/MicrosoftTeams/instructor-led-training-teams-landing-page.](https://docs.microsoft.com/it-it/MicrosoftTeams/instructor-led-training-teams-landing-page)

**6.** Si rinnova, ancora, la raccomandazione di adottare di ogni soluzione, anche di carattere organizzativo, utile ad evitare il sovraccarico della rete *internet* della Giustizia Amministrativa sia per assicurare, al contempo, una stabile connessione *internet*. Ad esempio, si suggerisce di utilizzare le reti *wi-fi* domestiche per la connessione alla videoconferenza o il ricorso, nei limiti però del pacchetto dati disponibile, alla rete *wi-fi* generata dalla connessione 3G tramite la cd. "saponetta" (*mobile router wi-fi*) o tramite *hotspot* dal *tablet* in dotazione. Dal punto di vista organizzativo è, poi, una prerogativa dei Presidenti stabilire, se del caso, differenti fasce orarie per la celebrazione delle udienze camerali e pubbliche (è questa, infatti, un'altra misura idonea ad alleggerire il carico della rete).

**7.** Rivolgo a tutti l'invito a sfruttare al meglio il residuo tempo a disposizione fino al 22 marzo 2020 (salvo l'eventuale proroga del termine previsto dal suddetto art. 3, comma 1, del d.l. n. 11/2020) per acquisire confidenza con gli strumenti telematici e telefonici descritti nelle allegate istruzioni, organizzando fin d'ora in autonomia delle riunioni sperimentali da remoto, anche, auspicabilmente, con la partecipazione dei molti

avvocati che – ne sono certo - sicuramente si renderanno disponibili. Non esitate, a questo proposito, ad approfittare del patrimonio di conoscenze dei Colleghi e del personale tecnico del Servizio per l'informatica, ancorché presenti soltanto da remoto nel doveroso rispetto delle prescrizioni dettate dai recenti provvedimenti di carattere generale.

**8.** In un momento così doloroso per il nostro amato Paese, sono sicuro che la Giustizia Amministrativa, nonostante le tante difficoltà, saprà comunque offrire un fondamentale contributo di efficienza e di solidarietà a servizio dei cittadini e delle imprese, un contributo all'altezza della professionalità e della generosità dei magistrati, degli avvocati e di tutto il personale amministrativo.

Vi ringrazio in anticipo per la collaborazione fattiva che, come al solito, non risparmierete.

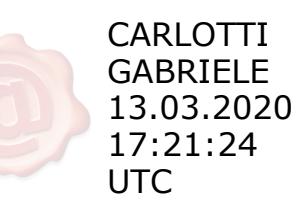

All.ti:

- 1. Istruzioni Microsoft Teams per la predisposizione e gestione dell'udienza
- 2. Istruzioni per l'utilizzo:
	- Utilizzo di *Skype for business* solo per chiamate audio;
	- Utilizzo di *Teams* solo per chiamate audio;
	- Utilizzo di *smartphone* per *call conference.*